# **Backlog Courrier - Fonctionnalité #22743**

## **Ajout du mode oauth2 EWS pour la connexion au serveur mail**

07/11/2022 18:19 - Alex ORLUC

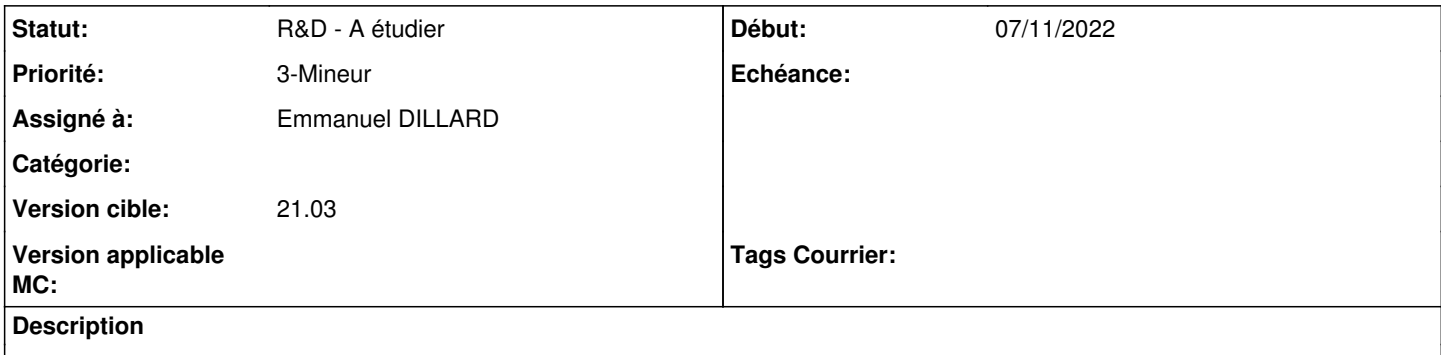

cf : <https://learn.microsoft.com/en-us/exchange/clients-and-mobile-in-exchange-online/authenticated-client-smtp-submission>

#### **Historique**

#### **#1 - 07/11/2022 18:23 - Emmanuel DILLARD**

- *Echéance mis à 14/11/2022*
- *Statut changé de A traiter à R&D A étudier*
- *Version cible mis à 21.03*
- *ROADMAP mis à version Develop*

## **#2 - 14/11/2022 11:20 - Emmanuel DILLARD**

*- Echéance 14/11/2022 supprimé*

*- Priorité changé de 1-Majeur à 3-Mineur*

## **Fichiers**

screen\_auth\_failed.png Material Material Contract and S7,7 ko 07/11/2022 Alex ORLUC